# **Terasology Documentation Documentation**

*Release Alpha 6*

**Terasology**

**Mar 08, 2017**

# Contents:

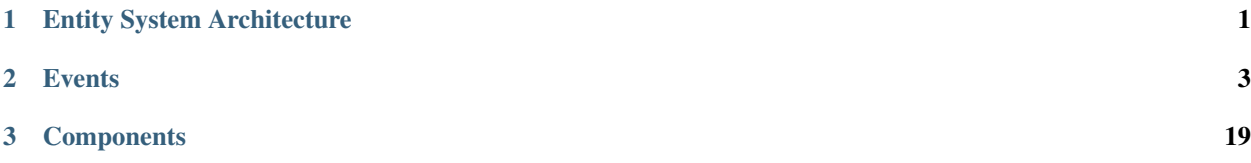

# CHAPTER 1

Entity System Architecture

<span id="page-4-0"></span>Todo: copy from github

# CHAPTER 2

## **Events**

# <span id="page-6-0"></span>**engine Events**

## **StrafeMovementAxis**

Placeholder Text

## **InteractionEndRequest**

Placeholder Text

## **RotationYawAxis**

Placeholder Text

#### **BlockImpactEvent**

Placeholder Text

## **ScreenLayerClosedEvent**

Placeholder Text

#### **InteractionStartPredicted**

## **NetworkEvent**

Placeholder Text

## **ResetCameraEvent**

Placeholder Text

## **IncreaseViewDistanceButton**

Placeholder Text

## **DoDestroyEvent**

Placeholder Text

## **BackwardsButton**

Placeholder Text

## **PlaySoundEvent**

Placeholder Text

## **PlaceBlocks**

Placeholder Text

## **ForwardsButton**

Placeholder Text

## **ChatMessageEvent**

Placeholder Text

## **RightMouseUpButtonEvent**

Placeholder Text

#### **ButtonEvent**

## **LeftStrafeButton**

Placeholder Text

## **AxisEvent**

Placeholder Text

## **ChatButton**

Placeholder Text

## **SetBlockSelectionEndingPointEvent**

Placeholder Text

## **OnAddedBlocks**

Placeholder Text

#### **ForwardsMovementAxis**

Placeholder Text

## **ChangeHeldItemRequest**

Placeholder Text

## **CharacterMoveInputEvent**

Placeholder Text

## **PhysicsResynchEvent**

Placeholder Text

## **ActivateEvent**

Placeholder Text

## **BTEditorButton**

## **NotificationMessageEvent**

Placeholder Text

## **ActivationRequest**

Placeholder Text

## **BeforeDestroyEvent**

Placeholder Text

#### **MouseYAxisEvent**

Placeholder Text

## **DestroyEvent**

Placeholder Text

#### **PauseButton**

Placeholder Text

#### **ImpactEvent**

Placeholder Text

## **TimeEventBase**

Placeholder Text

## **BindAxisEvent**

Placeholder Text

## **LargeBlockUpdateFinished**

Placeholder Text

#### **UseItemButton**

## **LocationResynchEvent**

Placeholder Text

## **AffectItemUseCooldownTimeEvent**

Placeholder Text

#### **BindButtonEvent**

Placeholder Text

#### **TimeResynchEvent**

Placeholder Text

#### **OnItemUseEvent**

Placeholder Text

#### **LeftMouseDownButtonEvent**

Placeholder Text

## **KeyDownEvent**

Placeholder Text

## **InteractionEndPredicted**

Placeholder Text

#### **CharacterImpulseEvent**

Placeholder Text

#### **CollisionEvent**

Placeholder Text

## **VerticalMovementAxis**

## **ImpulseEvent**

Placeholder Text

## **FrobButton**

Placeholder Text

## **OnMidnightEvent**

Placeholder Text

## **BeforeRemoveComponent**

Placeholder Text

## **CameraOutEvent**

Placeholder Text

## **ConsoleButton**

Placeholder Text

## **AbstractValueModifiableEvent**

Placeholder Text

## **WorldTimeEvent**

Placeholder Text

## **AffectJumpForceEvent**

Placeholder Text

#### **MovedEvent**

Placeholder Text

## **PeriodicActionTriggeredEvent**

## **CollideEvent**

Placeholder Text

## **NUISkinEditorButton**

Placeholder Text

## **ToggleSpeedPermanentlyButton**

Placeholder Text

## **KeyEvent**

Placeholder Text

## **OnActivatedBlocks**

Placeholder Text

#### **StrafeRealMovementAxis**

Placeholder Text

## **DisconnectedEvent**

Placeholder Text

## **FootstepEvent**

Placeholder Text

## **LargeBlockUpdateStarting**

Placeholder Text

## **ErrorMessageEvent**

Placeholder Text

#### **KeyRepeatEvent**

## **JumpButton**

Placeholder Text

## **AttackEvent**

Placeholder Text

## **OnEnterBlockEvent**

Placeholder Text

## **SetBlockSelectionStartingPointEvent**

Placeholder Text

## **OnBlockItemPlaced**

Placeholder Text

## **CreateBlockDropsEvent**

Placeholder Text

## **SwimStrokeEvent**

Placeholder Text

## **AttackButton**

Placeholder Text

## **CameraOverEvent**

Placeholder Text

## **ViewDistanceChangedEvent**

Placeholder Text

#### **AbstractPlaySoundEvent**

## **ToggleSpeedTemporarilyButton**

Placeholder Text

## **LeftMouseUpButtonEvent**

Placeholder Text

## **OnChangedComponent**

Placeholder Text

## **RespawnRequestEvent**

Placeholder Text

#### **ConsumableEvent**

Placeholder Text

## **ActivationPredicted**

Placeholder Text

#### **OnDawnEvent**

Placeholder Text

## **CrouchModeButton**

Placeholder Text

#### **AddDelayedActionEvent**

Placeholder Text

## **GetMaxSpeedEvent**

Placeholder Text

#### **CommandEvent**

## **BeforeChunkUnload**

Placeholder Text

## **MessageEvent**

Placeholder Text

## **HorizontalCollisionEvent**

Placeholder Text

## **AttackRequest**

Placeholder Text

## **ChangeVelocityEvent**

Placeholder Text

## **AutoMoveButton**

Placeholder Text

## **SetMovementModeEvent**

Placeholder Text

## **CancelDelayedActionEvent**

Placeholder Text

## **InputEvent**

Placeholder Text

## **RotationPitchAxis**

Placeholder Text

## **ConnectedEvent**

## **BeforeDeactivateBlocks**

Placeholder Text

## **DecreaseViewDistanceButton**

Placeholder Text

#### **GiveItemEvent**

Placeholder Text

## **OnChunkLoaded**

Placeholder Text

## **CharacterTeleportEvent**

Placeholder Text

#### **DeathEvent**

Placeholder Text

## **CharacterStateEvent**

Placeholder Text

## **PlayerTargetChangedEvent**

Placeholder Text

## **OnPlayerSpawnedEvent**

Placeholder Text

## **ForceEvent**

Placeholder Text

## **OnChangedBlock**

## **MouseWheelEvent**

Placeholder Text

## **MouseUpButtonEvent**

Placeholder Text

## **KeyUpEvent**

Placeholder Text

## **DelayedActionTriggeredEvent**

Placeholder Text

## **BeforeDeactivateComponent**

Placeholder Text

## **OnAddedComponent**

Placeholder Text

## **OnDuskEvent**

Placeholder Text

## **BlockLifecycleEvent**

Placeholder Text

## **OnMiddayEvent**

Placeholder Text

## **AbstractConsumableValueModifiableEvent**

Placeholder Text

#### **MouseAxisEvent**

## **VerticalCollisionEvent**

Placeholder Text

## **RightStrafeButton**

Placeholder Text

## **PlaySoundForOwnerEvent**

Placeholder Text

## **CrouchButton**

Placeholder Text

#### **MouseButtonEvent**

Placeholder Text

## **EntityImpactEvent**

Placeholder Text

#### **AbstractConsumableEvent**

Placeholder Text

## **HasDelayedActionEvent**

Placeholder Text

#### **RightMouseDownButtonEvent**

Placeholder Text

## **ActivationRequestDenied**

Placeholder Text

#### **MouseXAxisEvent**

## **AnimEndEvent**

Placeholder Text

#### **JumpEvent**

Placeholder Text

## **ApplyBlockSelectionEvent**

Placeholder Text

#### **ForwardsRealMovementAxis**

Placeholder Text

## **BeforeEntityCreated**

Placeholder Text

## **DropItemEvent**

Placeholder Text

## **ConsoleMessageEvent**

Placeholder Text

## **OnlinePlayersButton**

Placeholder Text

## **AffectMultiJumpEvent**

Placeholder Text

## **HideHUDButton**

Placeholder Text

#### **CameraTargetChangedEvent**

## **PurgeWorldEvent**

Placeholder Text

## **NUIEditorButton**

Placeholder Text

#### **OnBlockToItem**

Placeholder Text

## **OnActivatedComponent**

Placeholder Text

#### **InteractionEndEvent**

Placeholder Text

## **MouseDownButtonEvent**

Placeholder Text

## **OnChunkGenerated**

Placeholder Text

## **VerticalRealMovementAxis**

Placeholder Text

Placeholder Text

Events are what allows system to interact with each other, they are typed and carry data. Systems listen for events and pick up the event and sending entity to perform logic. For a more indepth description of events refer to the *[Entity](#page-4-0) [System Architecture](#page-4-0)*.

Events are ordered by module.

# CHAPTER 3

## **Components**

# <span id="page-22-0"></span>**engine Components**

## **BlockTypeComponent**

Placeholder Text

#### **BlockRegionComponent**

Placeholder Text

## **RenderItemIconMeshComponent**

Placeholder Text

## **BlockDamageModifierComponent**

Placeholder Text

## **FirstPersonHeldItemTransformComponent**

Placeholder Text

## **InteractionScreenComponent**

## **BehaviorComponent**

Placeholder Text

## **BlockSelectionComponent**

Placeholder Text

## **LightComponent**

Placeholder Text

## **ModuleConfigComponent**

Placeholder Text

## **RigidBodyComponent**

Placeholder Text

#### **StandComponent**

Placeholder Text

## **CharacterSoundComponent**

Placeholder Text

## **FloatingTextComponent**

Placeholder Text

#### **BlockItemComponent**

Placeholder Text

## **PeriodicActionComponent**

Placeholder Text

## **SideBlockSupportRequiredComponent**

## **CharacterMovementComponent**

Placeholder Text

## **InteractionTargetComponent**

Placeholder Text

## **PlaySoundActionComponent**

Placeholder Text

#### **WalkComponent**

Placeholder Text

#### **PermissionSetComponent**

Placeholder Text

## **EntityInfoComponent**

Placeholder Text

## **RenderItemBlockMeshComponent**

Placeholder Text

## **NameTagComponent**

Placeholder Text

## **CylinderShapeComponent**

Placeholder Text

## **ClientInfoComponent**

Placeholder Text

#### **ClientComponent**

## **ItemIsHeldComponent**

Placeholder Text

## **HullShapeComponent**

Placeholder Text

## **BehaviorNodeComponent**

Placeholder Text

## **WorldComponent**

Placeholder Text

#### **CharacterComponent**

Placeholder Text

#### **DelayedActionComponent**

Placeholder Text

## **InspectionToolComponent**

Placeholder Text

## **LifespanComponent**

Placeholder Text

#### **BlockComponent**

Placeholder Text

## **RegionOutlineComponent**

Placeholder Text

#### **AutoCreateComponent**

## **SimpleAIComponent**

Placeholder Text

## **GetterSetterComponent**

Placeholder Text

## **CapsuleShapeComponent**

Placeholder Text

## **GazeMountPointComponent**

Placeholder Text

## **AutoMountCameraComponent**

Placeholder Text

#### **SkeletalMeshComponent**

Placeholder Text

#### **SphereShapeComponent**

Placeholder Text

## **BlockParticleEffectComponent**

Placeholder Text

#### **HierarchicalAIComponent**

Placeholder Text

#### **ItemComponent**

Placeholder Text

#### **SpawnPrefabActionComponent**

## **AttachSupportRequiredComponent**

Placeholder Text

## **CharacterHeldItemComponent**

Placeholder Text

## **PickupComponent**

Placeholder Text

#### **FirstPersonHeldItemMountPointComponent**

Placeholder Text

#### **RelevanceRegionComponent**

Placeholder Text

#### **NetworkComponent**

Placeholder Text

## **LocationComponent**

Placeholder Text

#### **MeshComponent**

Placeholder Text

#### **ActAsBlockComponent**

Placeholder Text

## **ColorComponent**

Placeholder Text

#### **TriggerComponent**

## **DisplayNameComponent**

Placeholder Text

## **LightFadeComponent**

Placeholder Text

## **BoxShapeComponent**

Placeholder Text

## **OnItemActivateSelectionComponent**

Placeholder Text

Placeholder Text

## **Potions Components**

## **ListOfObjectComponent**

Placeholder Text

## **OwnerComponent**

Placeholder Text

## **EntityRefComponent**

Placeholder Text

## **MappedContainerComponent**

Placeholder Text

## **MappedTypeComponent**

Placeholder Text

## **UnsupportedTypeComponent**

## **RetainedOnBlockChangeComponent**

Placeholder Text

## **IntegerComponent**

Placeholder Text

## **ForceBlockActiveComponent**

Placeholder Text

## **OrderedMapTestComponent**

Placeholder Text

## **StringComponent**

Placeholder Text

## **GetterSetterComponent**

Placeholder Text

Placeholder Text

Placeholder

This site aims to hold all the documentation, guides and assorted stuff you'll need to mod with Terasology.

Some info on how the site is structured. Links to relevent and common parts of the documentation.

Stuff about adding to the documentation, including stuff about it's generated (javadoc, looking for events components etc etc)